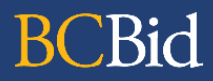

The purpose of this BC Bid application Broader Public Sector (BPS) Quick Reference Guide is to act as a high-level guide. For detailed instructions and more information, go to the [BPS Buyer](https://www2.gov.bc.ca/gov/content/bc-procurement-resources/bc-bid/user-guides-for-new-bcbid/bps-guide) Guide.

<span id="page-0-0"></span>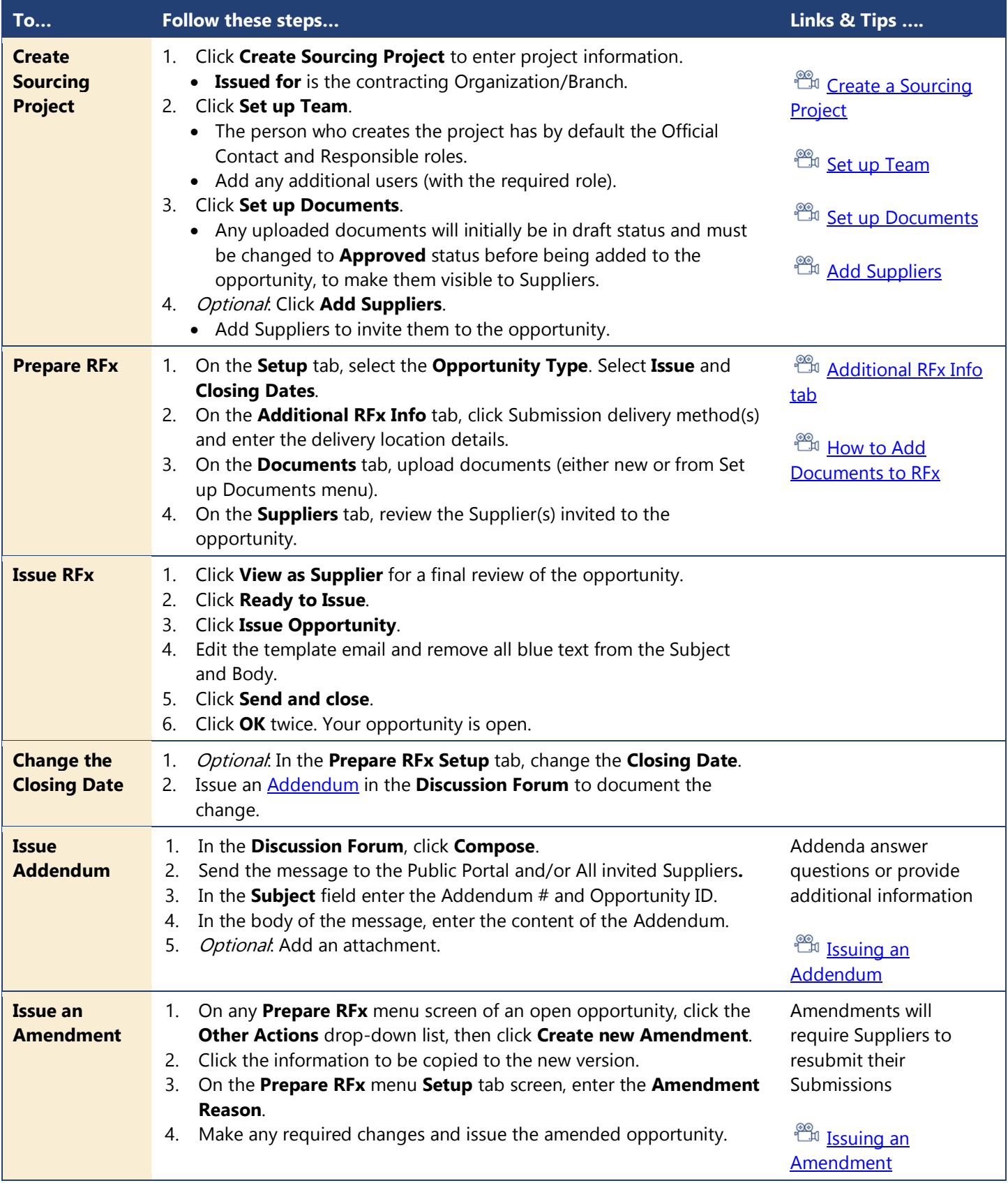

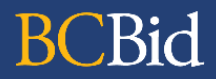

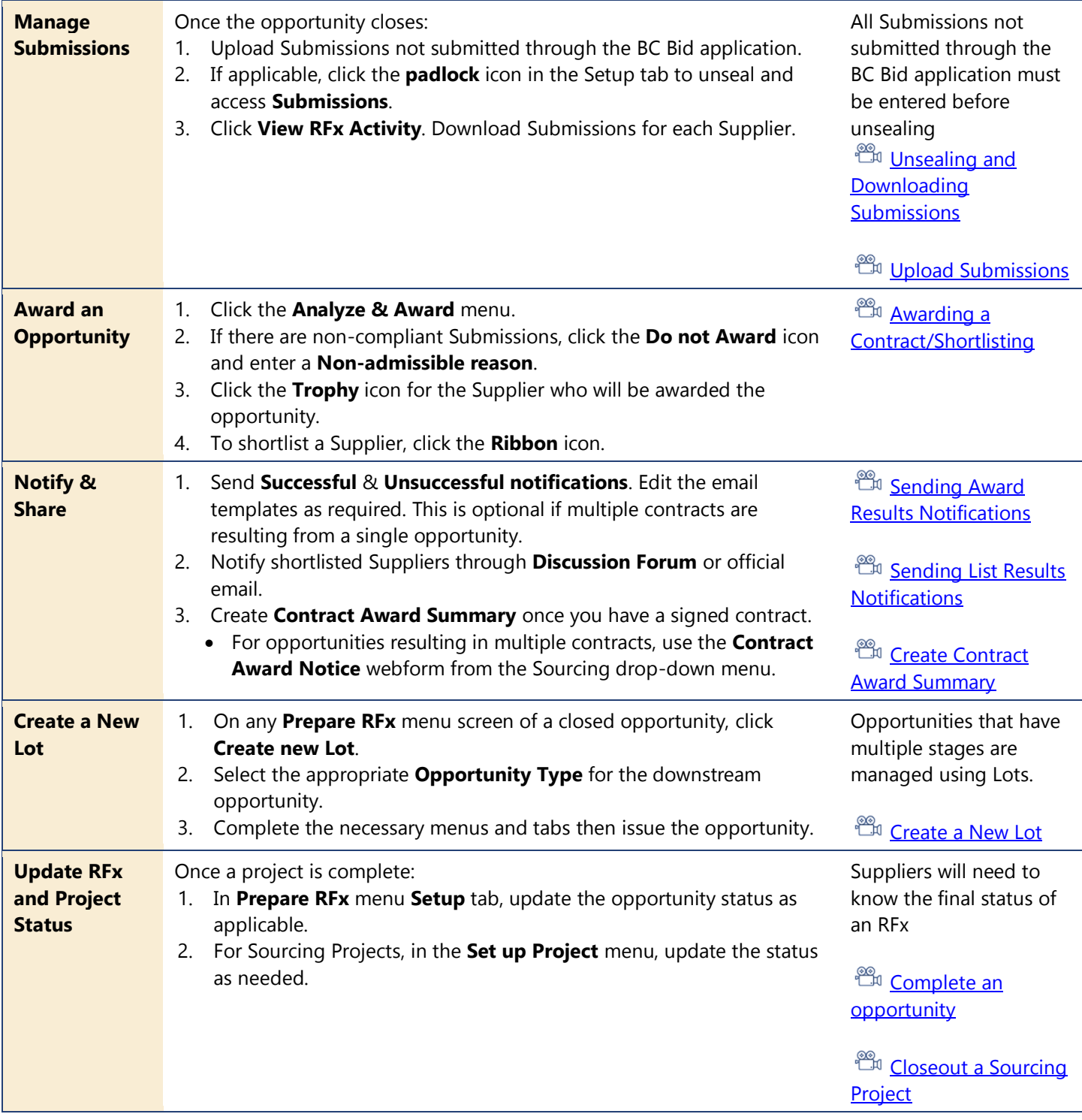

## BC Bid Help Desk Information

Help desk hours: 8:30 am to 4:30 pm Monday to Friday

Contact the help desk by phone: Direct: 1-250-387-7301 Toll Free (BC only): 1-800-663-7867

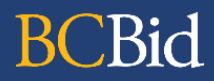

## BCeID Bid Help Desk Information Contact the help desk by phone:

Help desk hours: 7:30 am to 4:00 pm Direct: 1-250-387-7301

Submit a help request: **Online Form** 

Monday to Friday Monday 1-800-663-7867